## **341 Meetings, Charlotte Division**

## **September 9, 2020**

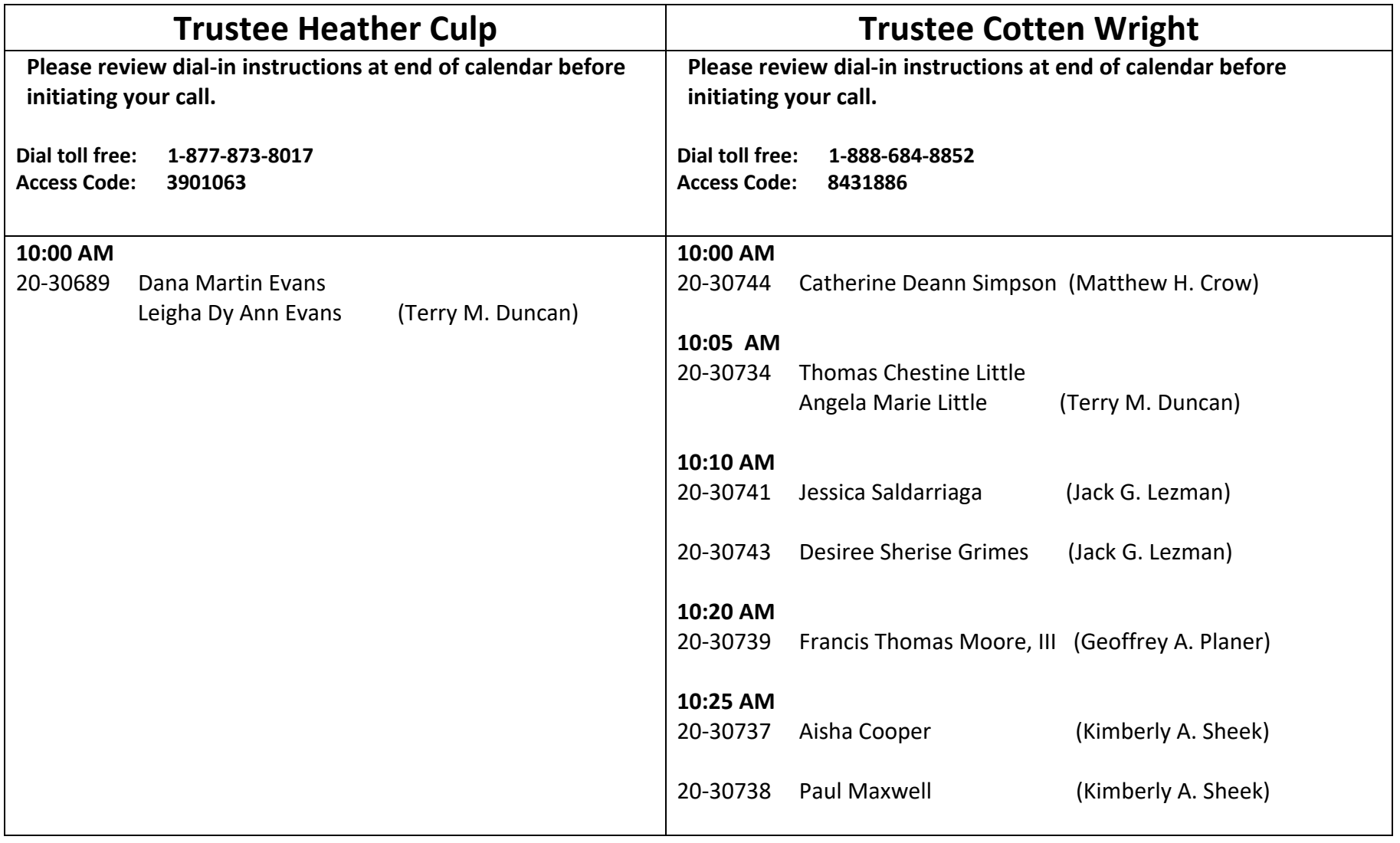

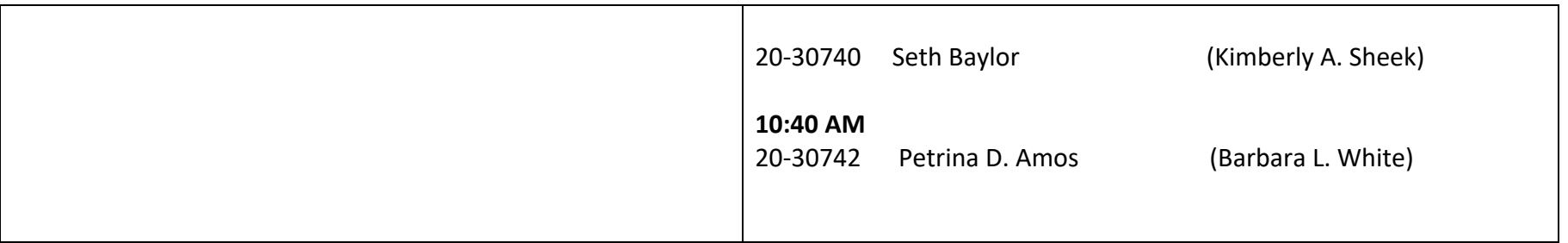

Please dial in approximately 1 to 2 minutes before your staggered start time. Be aware that the prior meeting may not be concluded; please avoid disrupting the trustee and other debtors and their counsel.

Please comply with the following requests

- 1. Plan to attend your call from a quiet, fixed location. Silence any televisions or radios. Do not attempt to call in while driving.
- 2. Please use a landline if you have one in your home to minimize dropped calls and reception issues.
- 3. If you must use a cell phone, ensure you are in a place that has reliable reception. Do not use yourspeakerphone.
- 4. Do not put the call on "hold," as that may cause others to hear a pre-recorded message;
- 5. Do **not** accept another call during your meeting window;
- 6. After dialing in, mute your phone until the case is called to minimize disruptions: landlines may mute and unmute by pressing

\*6; cell phones may be muted using the phone's screen interface. You need not say anything until your name is called.

- 7. If the call is dropped, simply dial back in.
- 8. If the trustee or BA must mute all callers due to a disruption, you must press \*6 to unmute your line when your name is called.

The line will be recording continuously.